# Binary Instrumentation with Pin

#### brandon lucia

(with some content adapted from Kim Hazelwood's ASPLOS 2008 tutorial)

## What is "instrumentation"?

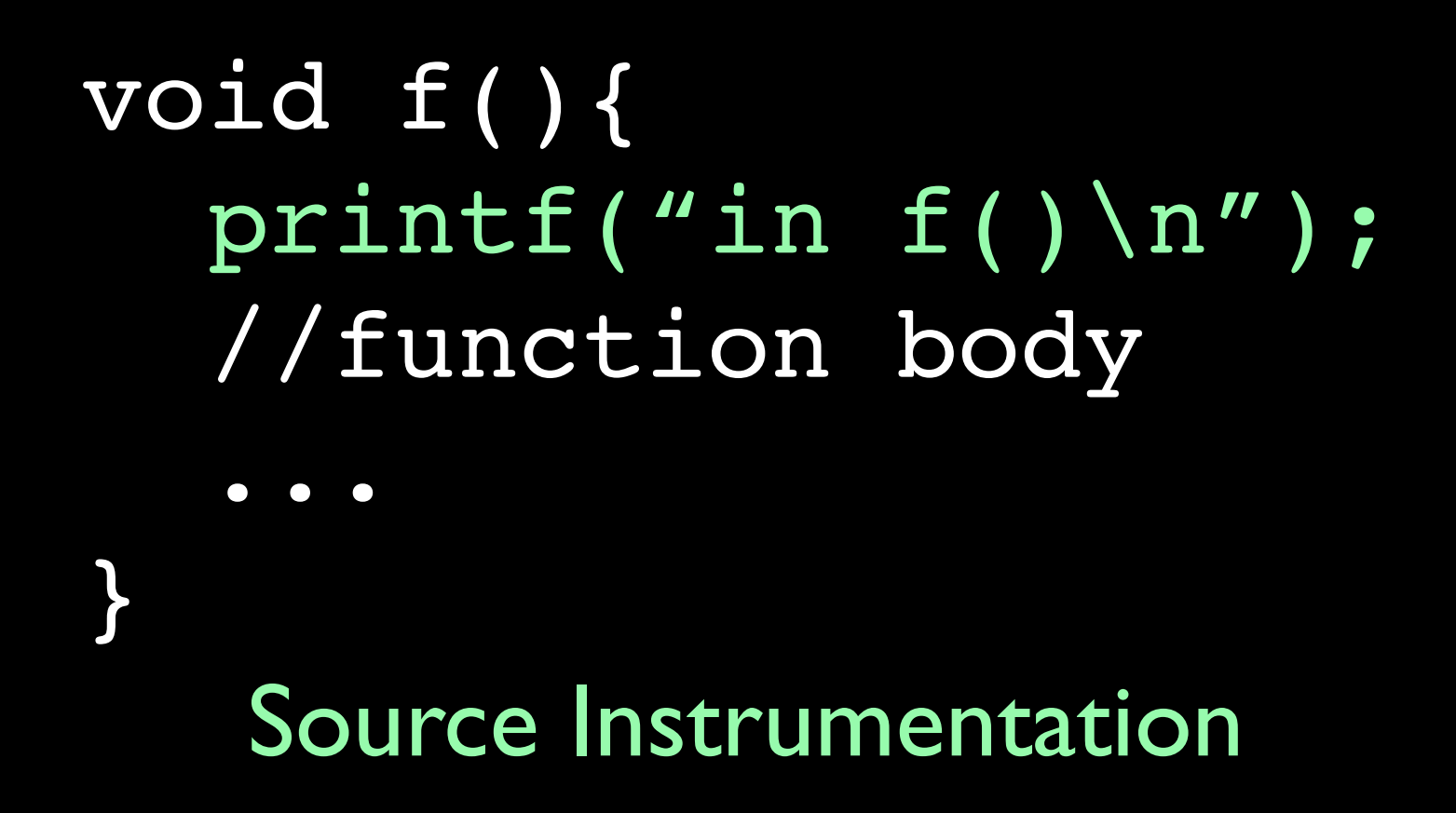

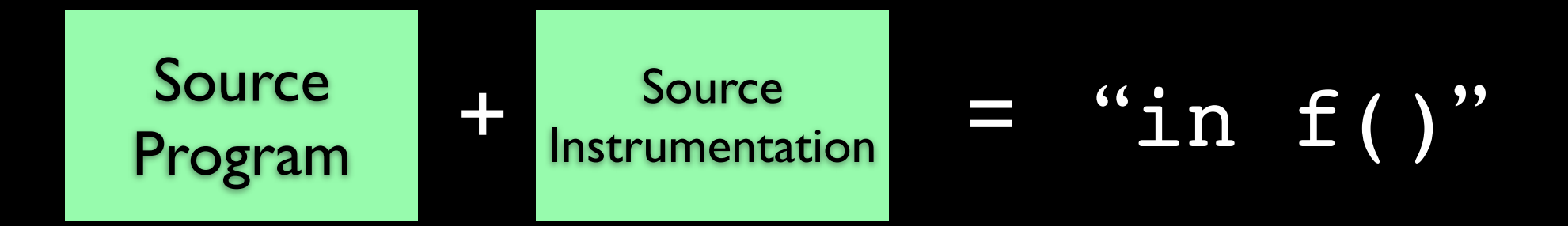

## Binary Instrumentation

Pin lets us add code like before, but to binaries

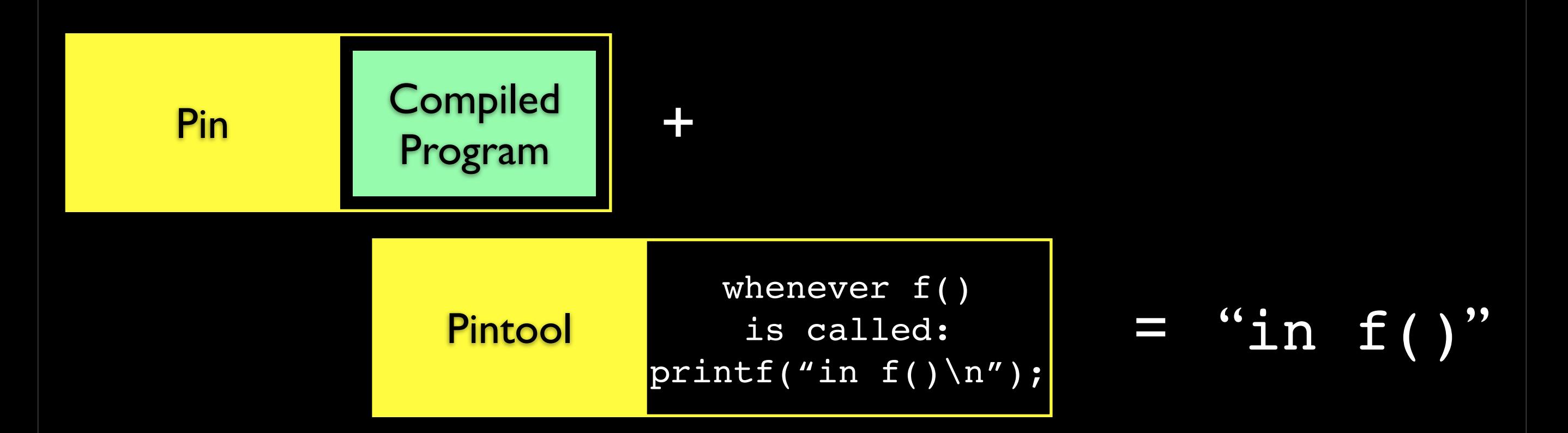

•Not necessary to recompile or relink •Code discovered at runtime •Can write instrumentation just once

# Why should you care?

- Pin gets used a lot in research
	- **Trace generation**
	- Cache modeling
	- Branch predictor modeling
	- Emulating speculation
	- Modeling new instructions
	- Dynamic analysis
	- Call-graph generation<br>• Memory leak detection
	- Memory leak detection
	- Profiling<br>• Race det
	- Race detection
	- ...

And you have a project to do this quarter.

# Using Pin

Download it at [http://www.pintool.org/](http://www.pintool.org)

#### To use pin, run pin, passing it a "pintool" and a program

#### Pin comes with a few pintools to use as examples

These are really helpful when you're building your own

### Instrumentation Routine vs. Analysis Routine

• Instrumentation Routine (Instruction())

- Decorates whatever you're instrumenting (i.e.: instructions) in the way you specify
- Analysis Routine (docount())
	- Is added by instrumentation routine and does the actual work

### Passing arguments to Analysis Routines

- IARG\_INST\_PTR
- IARG\_UINT32, <value>
- IARG\_REG\_VALUE, <register name>
- IARG\_BRANCH\_TARGET\_ADDR
- IARG\_FUNCARG\_ENTRYPOINT\_VALUE
- IARG FUNCRET EXITPOINT VALUE
- ....tons of others (read the manual)

### Instrumentation Granularity (and related data structures)

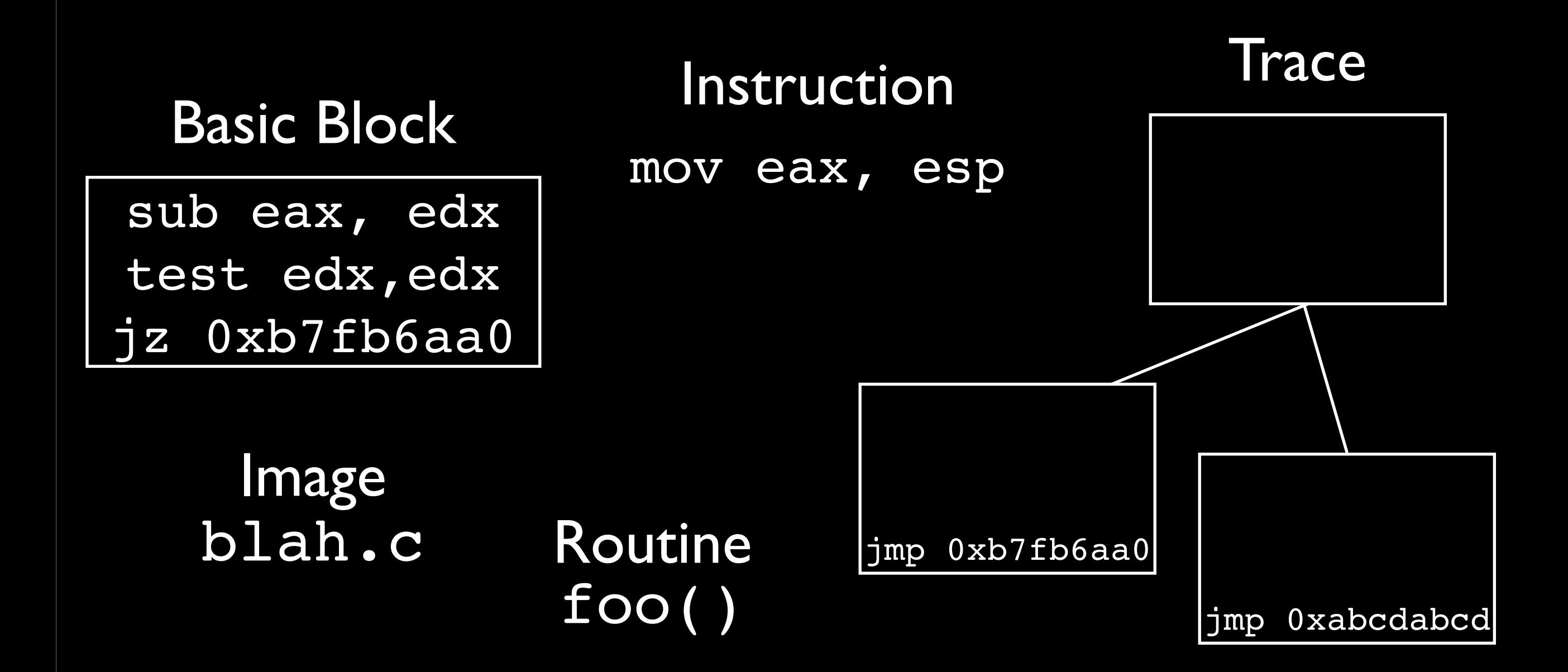

# Asking Pin questions

- INS\_IsMemoryRead/Write(ins)
- INS\_IsStackRead(ins)
- INS\_IsAtomicUpdate(ins)
- RTN Name(rtn)
- ...see the docs....

### Being smart about instrumentation

- We want to do the *instrumenting* as infrequently as possible
	- Choose the coarsest instrumentation granularity possible
	- Traces are instrumented and cached (so trace stuff is fast!)

# Doing Multi-Threaded Stuff in Pin\*

- Your pintool operates *truly concurrently* on each program thread
- In analysis routines, must use Pin's Locks
	- PIN\_LOCK, GetLock(), ReleaseLock()

# Really using Pin

- I have used Pin in several of my own projects
	- Deterministic Multi-Processing Simulation
	- Concurrency Error Detection
	- Fancy Cache Simulation